### **Other conditional and loop constructs**

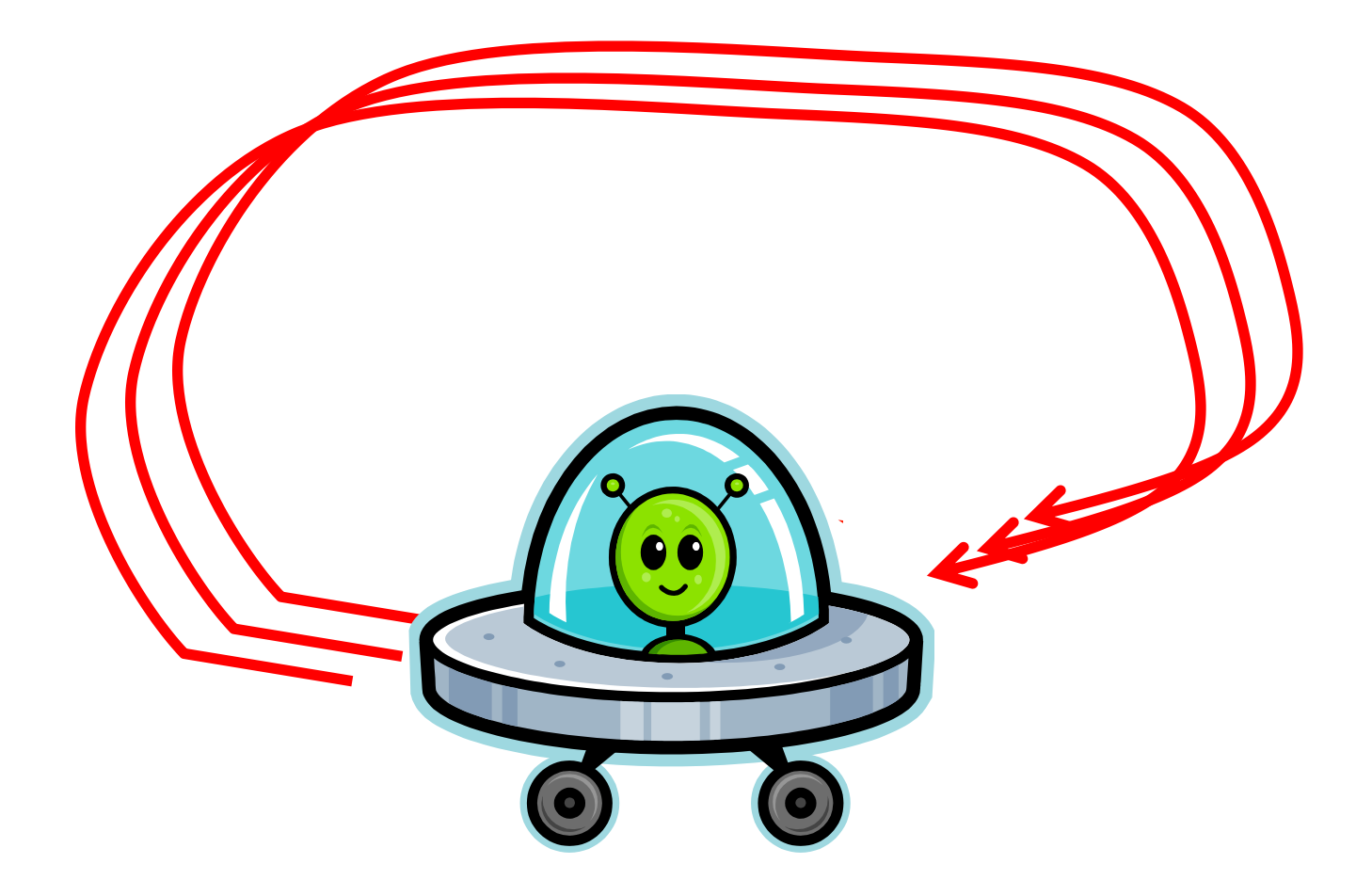

*Fundamentals of Computer Science • Keith Vertanen*

## **Overview**

- Current loop constructs: – for, while, do-while
- New loop constructs
	- Get out of loop early: break
	- Skip rest of current loop: continue
- Current conditionals:
	- if, if-else, if-else if
- New conditional:

– When you have many choices: switch

# Breaking out

• Loops normally go until loop condition false

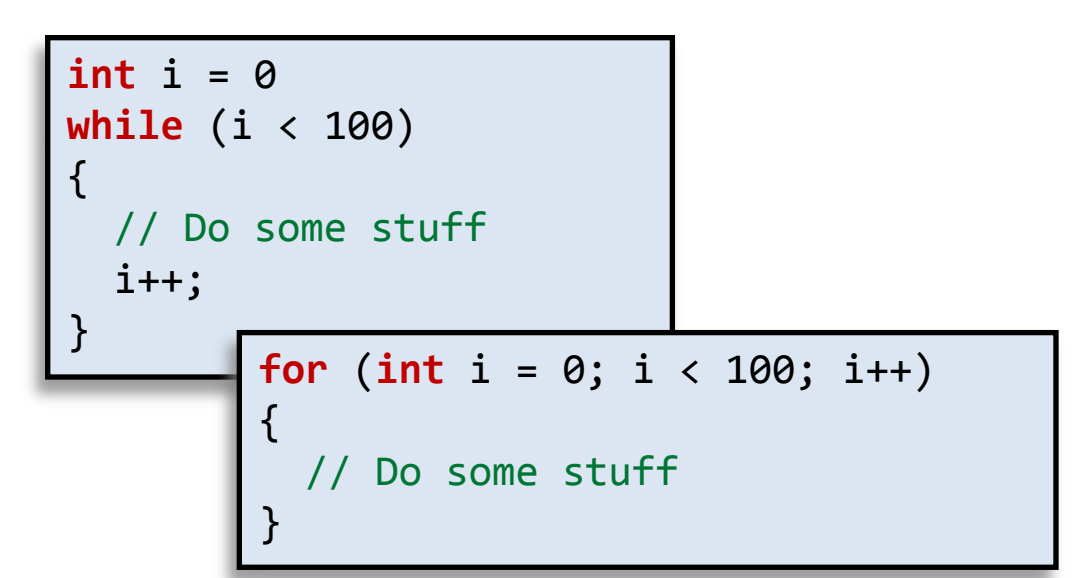

- break statement
	- Exit a loop immediately
	- No iteration, no increment
	- No condition check
	- Straight to the code after loop

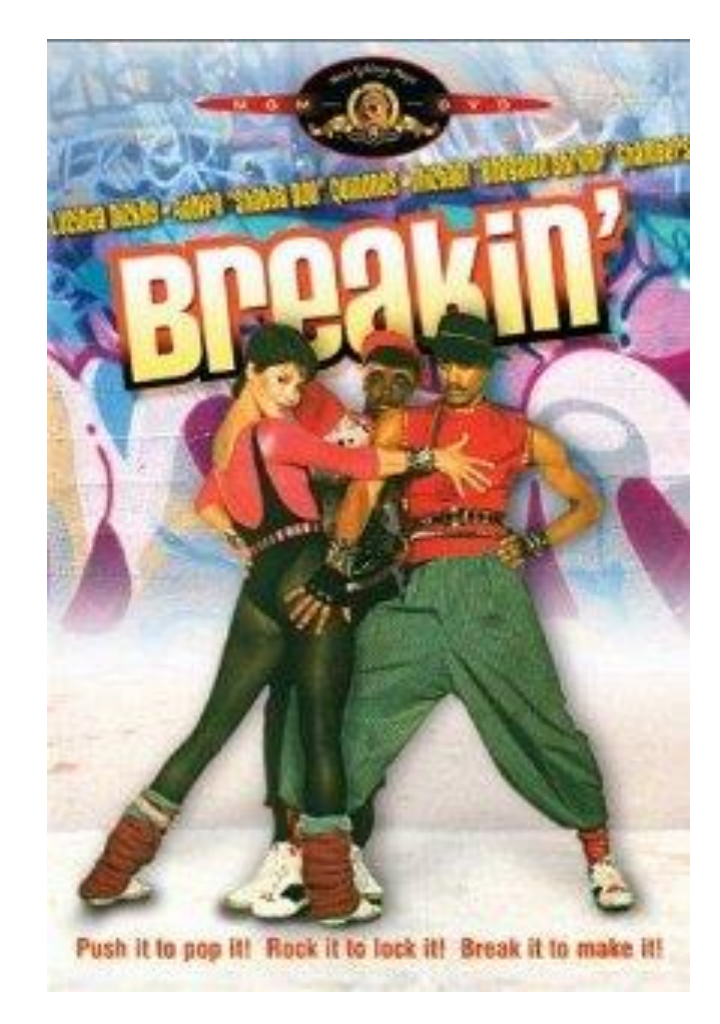

# Breaking out 2

- break statement
	- Terminates enclosing loop: for, while, or do-while
	- Goal: sum data array, check for invalid negative values

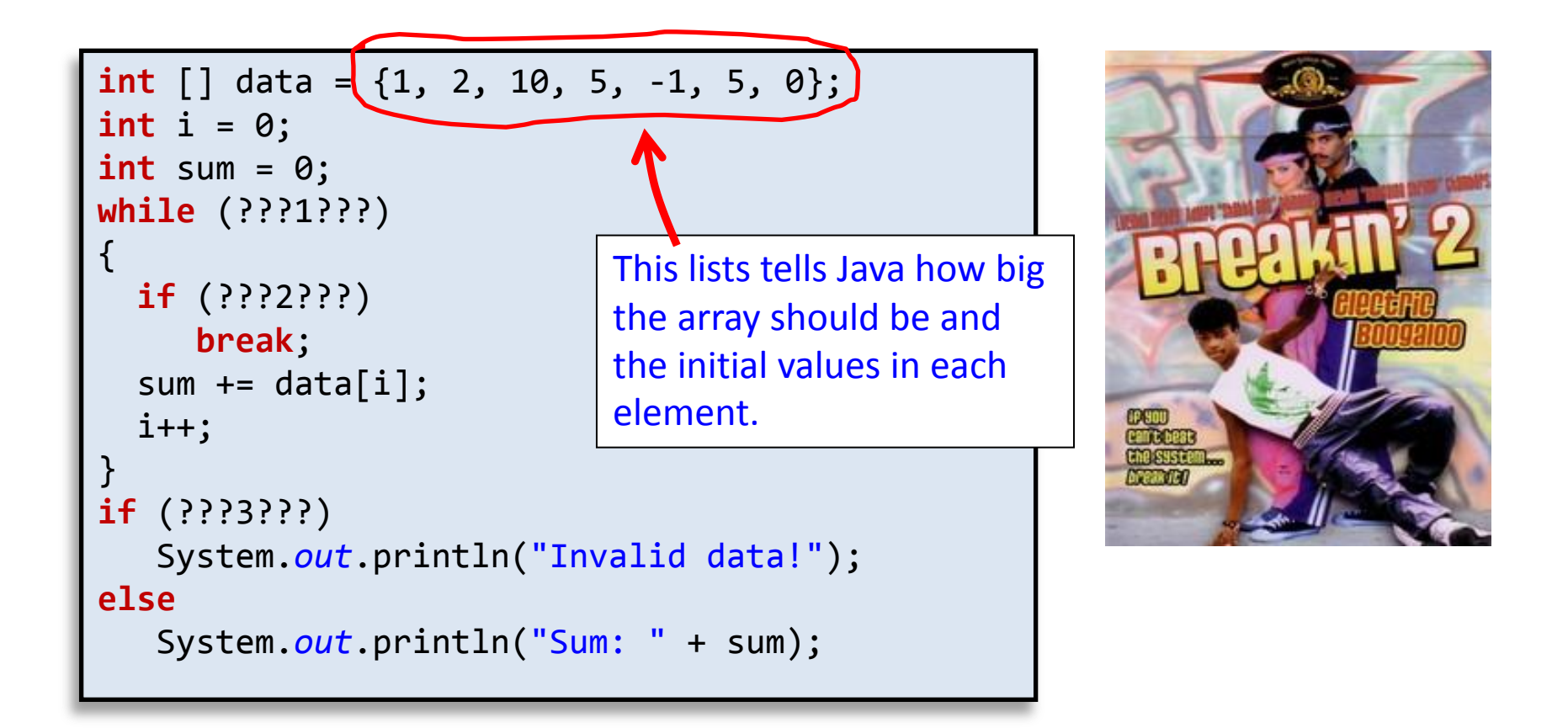

# Breaking out 2

- break statement
	- Terminates enclosing loop: for, while, or do-while
	- Goal: sum data array, check for invalid negative values

```
int [] data = {1, 2, 10, 5, -1, 5, 0};
int i = 0;
int sum = 0;while (i < data.length)
{
  if (data[i] < 0) break;
  sum += data[i];
   i++;
}
if (i < data.length)
    System.out.println("Invalid data!");
else
    System.out.println("Sum: " + sum);
```
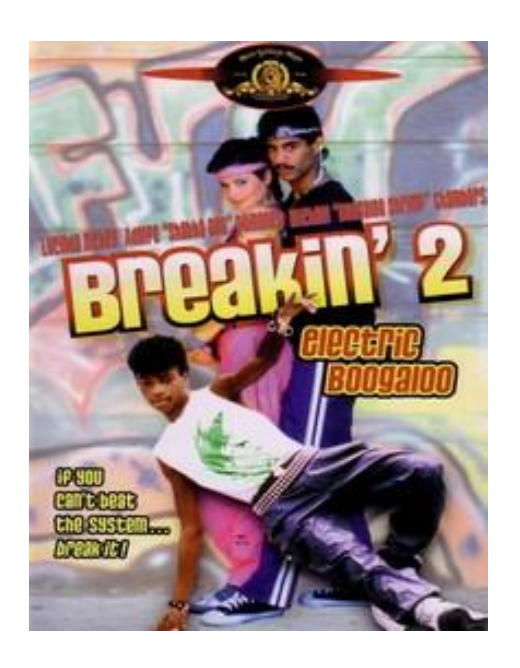

# Skipping and continuing loop

- continue statement
	- Skip rest of for-loop, while-loop, do-while body
	- Goal: sum data array, skipping invalid negative values

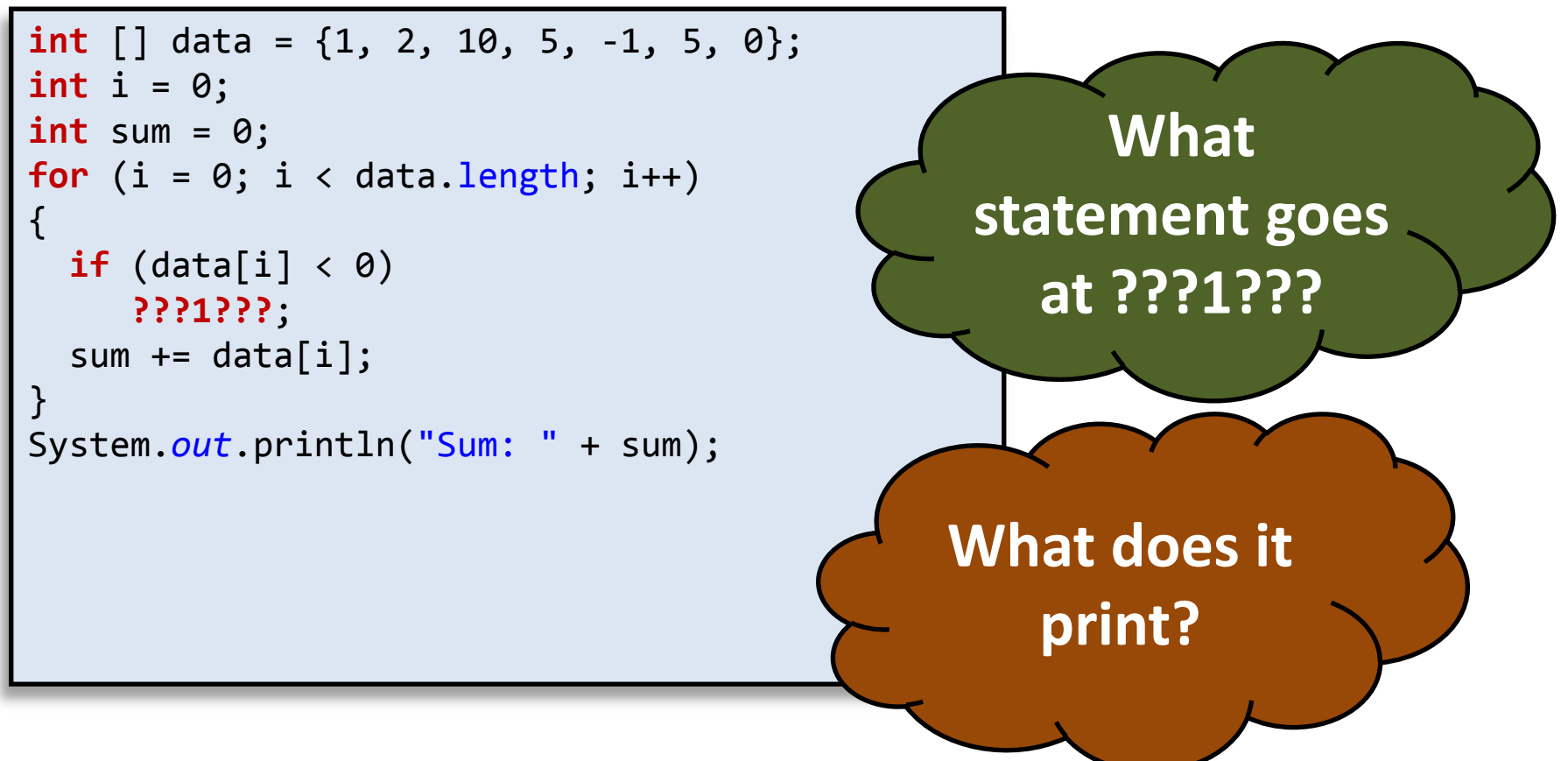

# Skipping and continuing loop

- continue statement
	- Skip rest of for-loop, while-loop, do-while body
	- Goal: sum data array, skipping invalid negative values

```
int [] data = {1, 2, 10, 5, -1, 5, 0};
int i = 0;
int sum = 0;
for (i = 0; i < data.length; i++){
  if (data[i] < 0) continue;
  sum += data[i];
}
System.out.println("Sum: " + sum);
                             % java SumNumsSkip
                             sum = 23
```
## Conditional action from a set

• Do something depending on a value value

– if-else if-else if... statements can get tedious

```
if (day == 1) monthStr = "Monday";
else if (day == 2)
    monthStr = "Tuesday";
else if (day == 3)
    monthStr = "Wednesday";
else if (day == 4)
    monthStr = "Thursday";
else if (day == 5)
    monthStr = "Friday";
else if (day == 6)
    monthStr = "Saturday";
else if (day == 7)
    monthStr = "Sunday";
else 
    monthStr = "Invalid day!";
```
Set a String variable monthStr to a string according to the integer value in the  $day$ variable.

## Conditional action from a set

#### • switch statement

- Works with: byte, short, char, int, enumerations
- Java 1.7: String

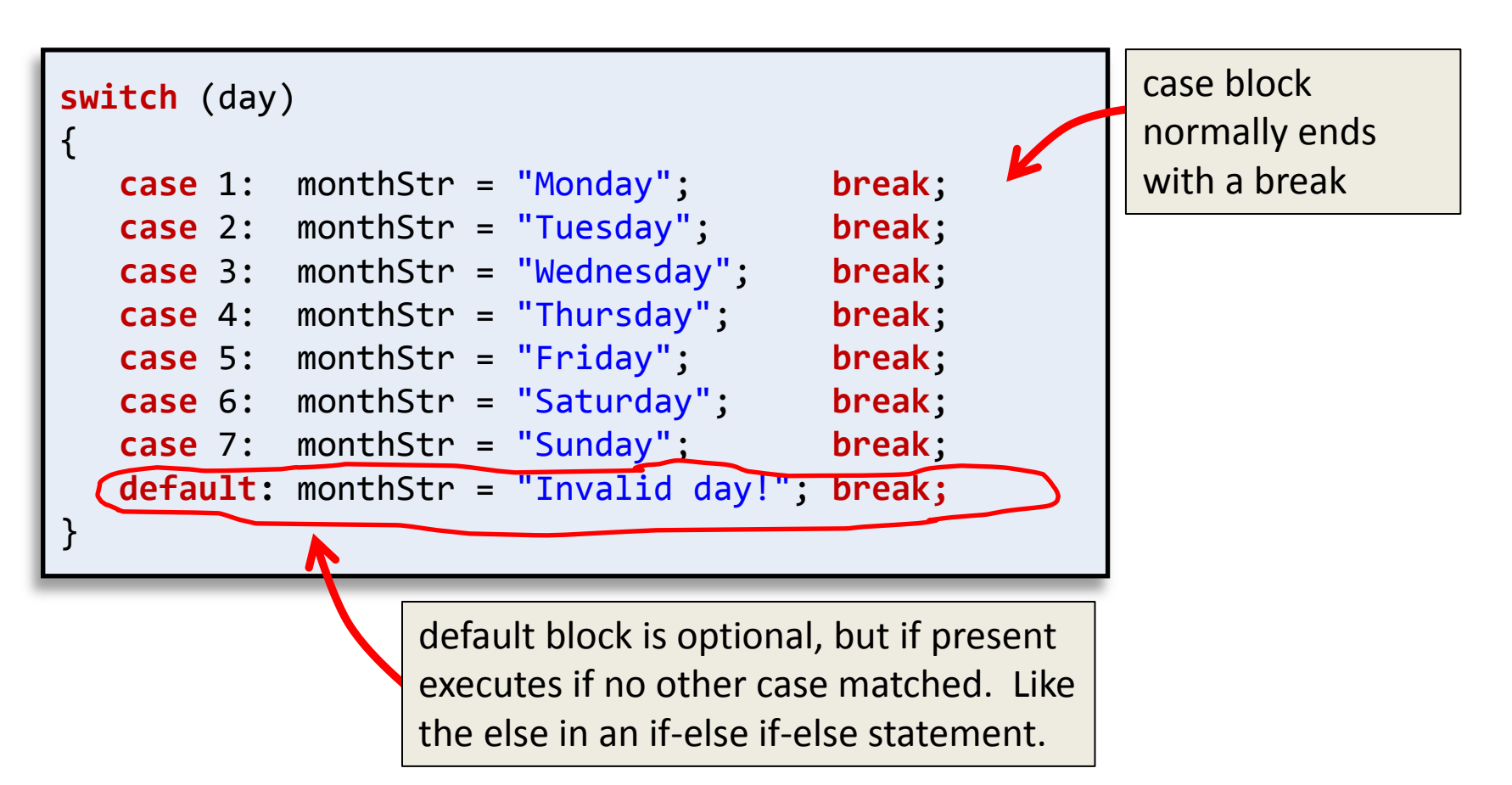

### switch statement

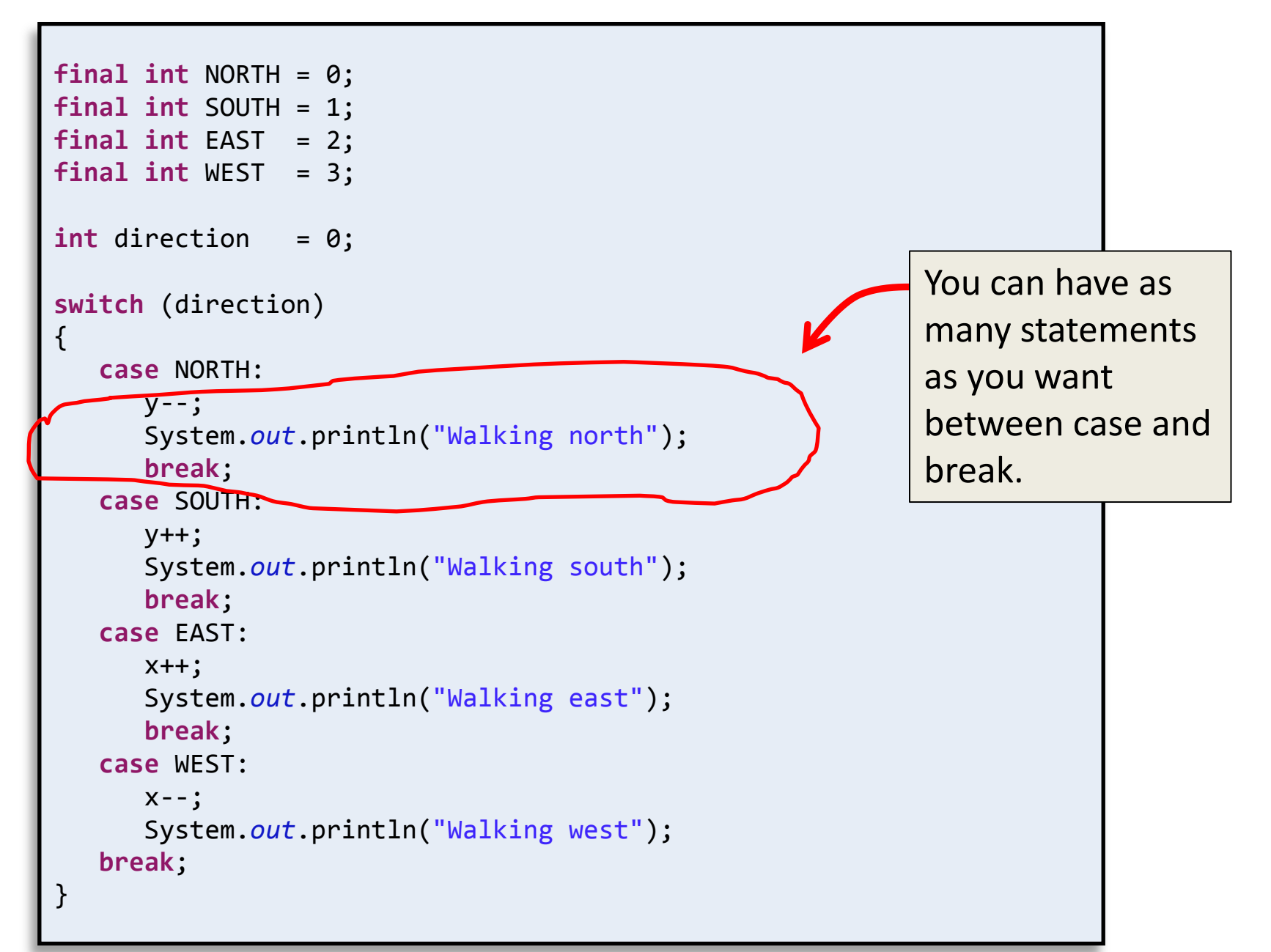

#### Buggy switch statement

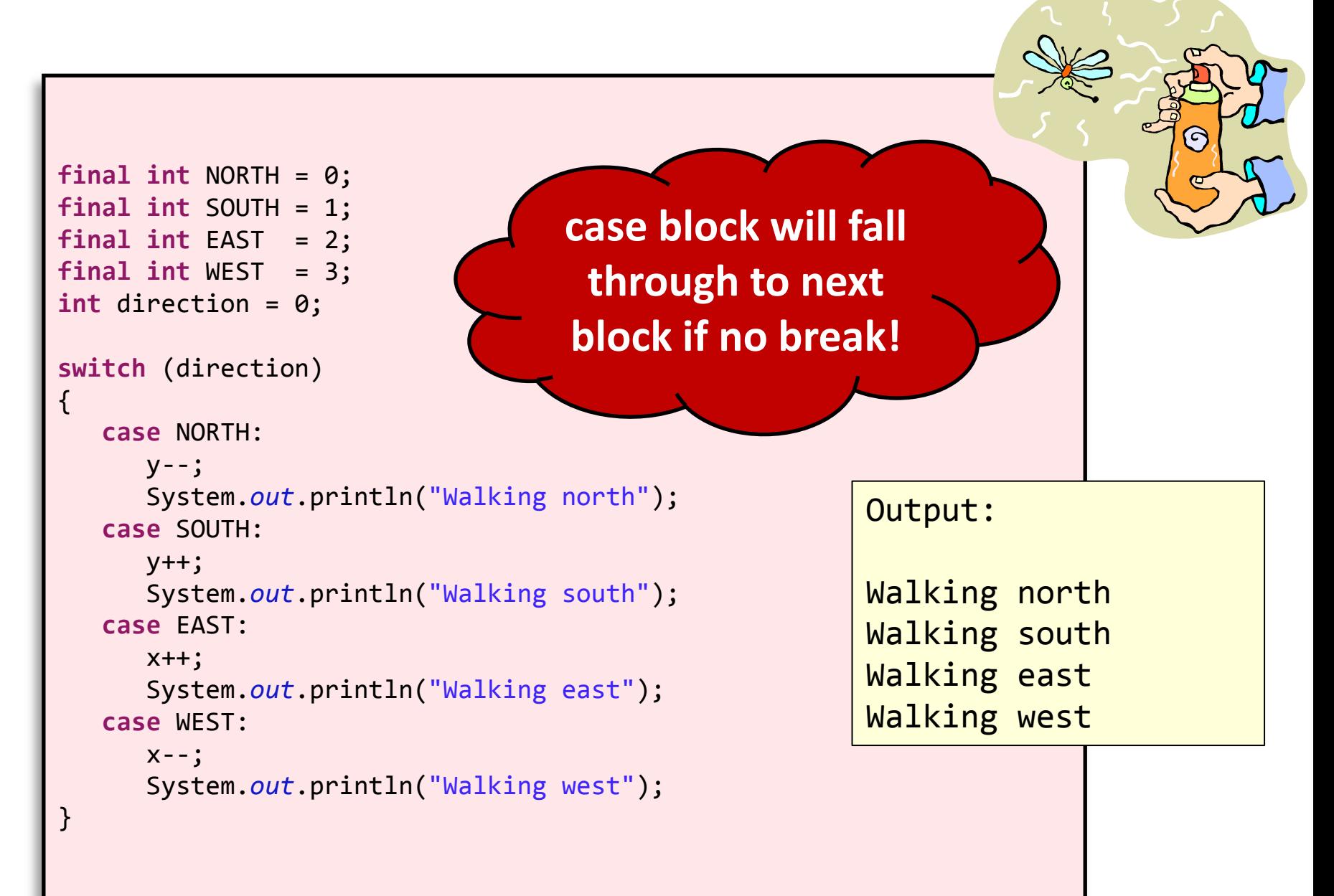

# Falling through cases

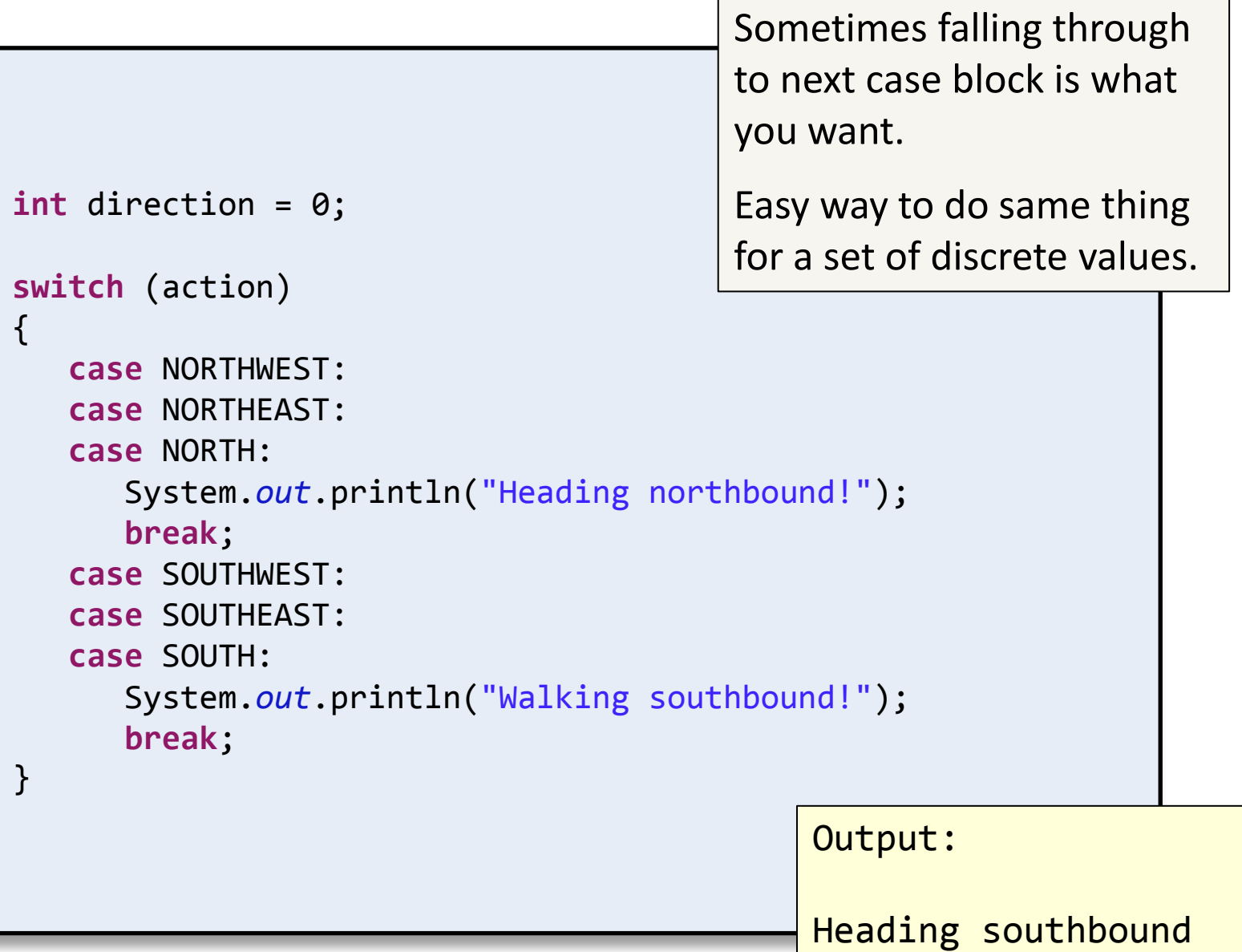

## Summary

- New loop constructs:
	- Get out of loop early: break
		- Break is terminal for loop
		- Associated with closest enclosing loop
	- Skip rest of current loop: continue
		- Loop continues to execute
- New conditional:
	- When you have many choices: switch
	- Useful when you have many choices
	- Be careful to use break statement after each case